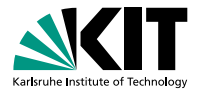

#### **The Low-Level Bounded Model Checker LLBMC**

Stephan Falke Florian Merz Carsten Sinz | May 27, 2010

VERIFICATION MEETS ALGORITHM ENGINEERING

<span id="page-0-0"></span>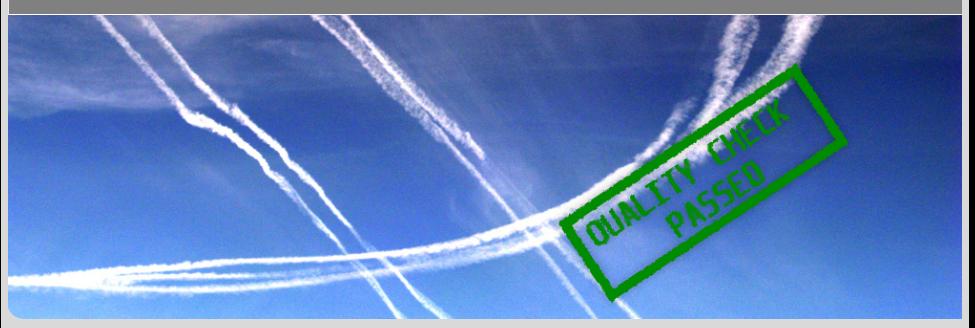

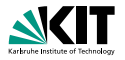

#### **LLBMC** = Low-Level (Software) Bounded Model Checking

- Low-Level: Not operating on source code but on "abstract assembler"
- Software: Programs written in C/C++/Objective C
- Bounded: restricted number of nested function calls and loop iterations
- Model Checking: "highly precise static analysis"
- **Properties checked:** 
	-
	-
- **Focus on memory properties**

**[Introduction](#page-1-0)** [Software Bounded Model Checking](#page-14-0) [Logical Encoding](#page-37-0) [Demonstration](#page-57-0) [Future Work](#page-59-0)  $00000$ Stephan Falke, Florian Merz, Carsten Sinz – [LLBMC](#page-0-0) May 27, 2010 2/19

00000000

<span id="page-1-0"></span> $OO$ 

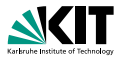

**LLBMC** = Low-Level (Software) Bounded Model Checking

- Low-Level: Not operating on source code but on "abstract assembler"
- Software: Programs written in C/C++/Objective C
- Bounded: restricted number of nested function calls and loop iterations
- Model Checking: "highly precise static analysis"
- **Properties checked:** 
	-
	-
- **Focus on memory properties**

**[Introduction](#page-1-0)** [Software Bounded Model Checking](#page-14-0) [Logical Encoding](#page-37-0) [Demonstration](#page-57-0) [Future Work](#page-59-0)  $00000$ Stephan Falke, Florian Merz, Carsten Sinz – [LLBMC](#page-0-0) May 27, 2010 2/19

00000000

 $\cap$ 

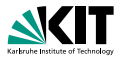

**LLBMC** = Low-Level (Software) Bounded Model Checking

- **Low-Level: Not operating on source code but on "abstract assembler"**
- Software: Programs written in C/C++/Objective C
- Bounded: restricted number of nested function calls and loop iterations
- Model Checking: "highly precise static analysis"
- **Properties checked:** 
	-
	-
- **Focus on memory properties**

**[Introduction](#page-1-0)** [Software Bounded Model Checking](#page-14-0) [Logical Encoding](#page-37-0) [Demonstration](#page-57-0) [Future Work](#page-59-0)  $00000$ Stephan Falke, Florian Merz, Carsten Sinz – [LLBMC](#page-0-0) May 27, 2010 2/19

00000000

 $\cap$ 

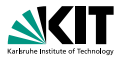

**LLBMC** = Low-Level (Software) Bounded Model Checking

- **Low-Level:** Not operating on source code but on "abstract assembler"
- Software: Programs written in C/C++/Objective C
- Bounded: restricted number of nested function calls and loop iterations

Model Checking: "highly precise static analysis"

- **Properties checked:** 
	-
	-
- **Focus on memory properties**

**[Introduction](#page-1-0)** [Software Bounded Model Checking](#page-14-0) [Logical Encoding](#page-37-0) [Demonstration](#page-57-0) [Future Work](#page-59-0)  $00000$ Stephan Falke, Florian Merz, Carsten Sinz – [LLBMC](#page-0-0) May 27, 2010 2/19

00000000

 $\cap$ 

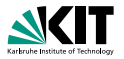

**LLBMC** = Low-Level (Software) Bounded Model Checking

- **Low-Level:** Not operating on source code but on "abstract assembler"
- Software: Programs written in C/C++/Objective C
- Bounded: restricted number of nested function calls and loop iterations
- Model Checking: "highly precise static analysis"
- **Properties checked:** 
	-
	-
- **Focus on memory properties**

**[Introduction](#page-1-0)** [Software Bounded Model Checking](#page-14-0) [Logical Encoding](#page-37-0) [Demonstration](#page-57-0) [Future Work](#page-59-0)  $00000$ Stephan Falke, Florian Merz, Carsten Sinz – [LLBMC](#page-0-0) May 27, 2010 2/19

00000000

 $\cap$ 

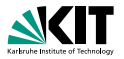

**LLBMC** = Low-Level (Software) Bounded Model Checking

- **Low-Level:** Not operating on source code but on "abstract assembler"
- Software: Programs written in C/C++/Objective C
- Bounded: restricted number of nested function calls and loop iterations
- Model Checking: "highly precise static analysis"
- **Properties checked:** 
	- Built-in properties: invalid memory accesses, use after free, double free, range overflow, division by zero, . . .
	- **Der-supplied properties: assert statements**
- **Focus on memory properties**

**[Introduction](#page-1-0)** [Software Bounded Model Checking](#page-14-0) [Logical Encoding](#page-37-0) [Demonstration](#page-57-0) [Future Work](#page-59-0)  $00000$ Stephan Falke, Florian Merz, Carsten Sinz – [LLBMC](#page-0-0) May 27, 2010 2/19

00000000

 $\cap$ 

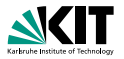

**LLBMC** = Low-Level (Software) Bounded Model Checking

- **Low-Level:** Not operating on source code but on "abstract assembler"
- Software: Programs written in C/C++/Objective C
- Bounded: restricted number of nested function calls and loop iterations
- Model Checking: "highly precise static analysis"
- **Properties checked:** 
	- Built-in properties: invalid memory accesses, use after free, double free, range overflow, division by zero, . . .
	- **User-supplied properties: assert statements**
- **Example 2 Focus on memory properties**

**[Introduction](#page-1-0)** [Software Bounded Model Checking](#page-14-0) [Logical Encoding](#page-37-0) [Demonstration](#page-57-0) [Future Work](#page-59-0)  $00000$ Stephan Falke, Florian Merz, Carsten Sinz – [LLBMC](#page-0-0) May 27, 2010 2/19

00000000

 $\cap$ 

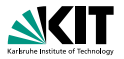

**LLBMC** = Low-Level (Software) Bounded Model Checking

- **Low-Level:** Not operating on source code but on "abstract assembler"
- Software: Programs written in C/C++/Objective C
- Bounded: restricted number of nested function calls and loop iterations
- Model Checking: "highly precise static analysis"
- **Properties checked:** 
	- Built-in properties: invalid memory accesses, use after free, double free, range overflow, division by zero, . . .
	- **User-supplied properties: assert statements**
- **Example 2 Focus on memory properties**

**[Introduction](#page-1-0)** [Software Bounded Model Checking](#page-14-0) [Logical Encoding](#page-37-0) [Demonstration](#page-57-0) [Future Work](#page-59-0)  $00000$ Stephan Falke, Florian Merz, Carsten Sinz – [LLBMC](#page-0-0) May 27, 2010 2/19

00000000

 $\cap$ 

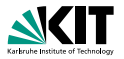

**LLBMC** = Low-Level (Software) Bounded Model Checking

- **Low-Level:** Not operating on source code but on "abstract assembler"
- Software: Programs written in C/C++/Objective C
- Bounded: restricted number of nested function calls and loop iterations
- Model Checking: "highly precise static analysis"
- **Properties checked:** 
	- Built-in properties: invalid memory accesses, use after free, double free, range overflow, division by zero, . . .
	- **User-supplied properties: assert statements**
- Focus on memory properties

**[Introduction](#page-1-0)** [Software Bounded Model Checking](#page-14-0) [Logical Encoding](#page-37-0) [Demonstration](#page-57-0) [Future Work](#page-59-0)  $00000$ Stephan Falke, Florian Merz, Carsten Sinz – [LLBMC](#page-0-0) May 27, 2010 2/19

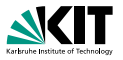

#### *The worldwide damage caused by malware (i.e. viruses, worms, Trojans) was \$13.3 billion in 2006*

*Hacker attacks cost the world economy a whopping \$1.6 trillion in 2000*

*Buffer overflows are still the number one issue as reported in operating system (OS) vendor advisories. (. . . ) Integer overflows, barely in the top ten overall in the past few years, are number two for OS vendor advisories (in 2006), behind buffer overflows*

*Use-after-free vulnerability in Microsoft Internet Explorer (. . . ) allows remote attackers to execute arbitrary code by accessing a pointer associated with a deleted object (. . . )*

**[Introduction](#page-1-0)** [Software Bounded Model Checking](#page-14-0) [Logical Encoding](#page-37-0) [Demonstration](#page-57-0) [Future Work](#page-59-0)  $00000$ Stephan Falke, Florian Merz, Carsten Sinz – [LLBMC](#page-0-0) May 27, 2010 May 27, 2010 3/19

00000000

 $\cap$ 

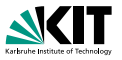

*The worldwide damage caused by malware (i.e. viruses, worms, Trojans) was \$13.3 billion in 2006*

#### *Hacker attacks cost the world economy a whopping \$1.6 trillion in 2000*

*Buffer overflows are still the number one issue as reported in operating system (OS) vendor advisories. (. . . ) Integer overflows, barely in the top ten overall in the past few years, are number two for OS vendor advisories (in 2006), behind buffer overflows*

*Use-after-free vulnerability in Microsoft Internet Explorer (. . . ) allows remote attackers to execute arbitrary code by accessing a pointer associated with a deleted object (. . . )*

**[Introduction](#page-1-0)** [Software Bounded Model Checking](#page-14-0) [Logical Encoding](#page-37-0) [Demonstration](#page-57-0) [Future Work](#page-59-0)  $00000$ Stephan Falke, Florian Merz, Carsten Sinz – [LLBMC](#page-0-0) May 27, 2010 May 27, 2010 3/19

00000000

 $\cap$ 

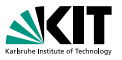

*The worldwide damage caused by malware (i.e. viruses, worms, Trojans) was \$13.3 billion in 2006*

*Hacker attacks cost the world economy a whopping \$1.6 trillion in 2000*

*Buffer overflows are still the number one issue as reported in operating system (OS) vendor advisories. (. . . ) Integer overflows, barely in the top ten overall in the past few years, are number two for OS vendor advisories (in 2006), behind buffer overflows*

*Use-after-free vulnerability in Microsoft Internet Explorer (. . . ) allows remote attackers to execute arbitrary code by accessing a pointer associated with a deleted object (. . . )*

**[Introduction](#page-1-0)** [Software Bounded Model Checking](#page-14-0) [Logical Encoding](#page-37-0) [Demonstration](#page-57-0) [Future Work](#page-59-0) 00000 Stephan Falke, Florian Merz, Carsten Sinz – [LLBMC](#page-0-0) May 27, 2010 May 27, 2010 3/19

00000000

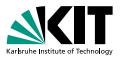

*The worldwide damage caused by malware (i.e. viruses, worms, Trojans) was \$13.3 billion in 2006*

*Hacker attacks cost the world economy a whopping \$1.6 trillion in 2000*

*Buffer overflows are still the number one issue as reported in operating system (OS) vendor advisories. (. . . ) Integer overflows, barely in the top ten overall in the past few years, are number two for OS vendor advisories (in 2006), behind buffer overflows*

*Use-after-free vulnerability in Microsoft Internet Explorer (. . . ) allows remote attackers to execute arbitrary code by accessing a pointer associated with a deleted object (. . . )*

**[Introduction](#page-1-0)** [Software Bounded Model Checking](#page-14-0) [Logical Encoding](#page-37-0) [Demonstration](#page-57-0) [Future Work](#page-59-0) 00000 Stephan Falke, Florian Merz, Carsten Sinz – [LLBMC](#page-0-0) May 27, 2010 May 27, 2010 3/19

00000000

 $\sqrt{2}$ 

<span id="page-14-0"></span>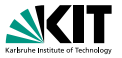

- Programs deal with unbounded data structures such as linked lists, trees, etc.
- Property checking is thus undecidable
- Bugs manifest themselves in (typically short) finite runs of the program
- Software bounded model checking:
	-
	-
	-
	-
	-

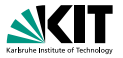

- Programs deal with unbounded data structures such as linked lists, trees, etc.
- Property checking is thus undecidable
- Bugs manifest themselves in (typically short) finite runs of the program
- Software bounded model checking:
	-
	-
	-
	-
	-

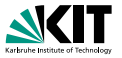

- Programs deal with unbounded data structures such as linked lists, trees, etc.
- Property checking is thus undecidable
- Bugs manifest themselves in (typically short) finite runs of the program
- Software bounded model checking:
	-
	-
	-
	-
	-

[Introduction](#page-1-0) **[Software Bounded Model Checking](#page-14-0) [Logical Encoding](#page-37-0) [Demonstration](#page-57-0)** [Future Work](#page-59-0)  $00000$  $OO$ Stephan Falke, Florian Merz, Carsten Sinz – [LLBMC](#page-0-0) May 27, 2010 4/19

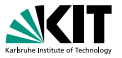

- Programs deal with unbounded data structures such as linked lists, trees, etc.
- Property checking is thus undecidable
- Bugs manifest themselves in (typically short) finite runs of the program
- Software bounded model checking:
	- Analyze only bounded program runs
	- Restrict number of nested function calls and inline functions
	- Restrict number of loop iterations and unroll loops
	- Data structures are then bounded as well
	- Property checking becomes decidable by a logical encoding into SAT or SMT

[Introduction](#page-1-0) **[Software Bounded Model Checking](#page-14-0) [Logical Encoding](#page-37-0) [Demonstration](#page-57-0)** [Future Work](#page-59-0)  $•0000$  $OO$ Stephan Falke, Florian Merz, Carsten Sinz – [LLBMC](#page-0-0) May 27, 2010 4/19

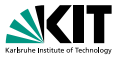

- Programs deal with unbounded data structures such as linked lists, trees, etc.
- Property checking is thus undecidable
- Bugs manifest themselves in (typically short) finite runs of the program
- Software bounded model checking:
	- **Analyze only bounded program runs**
	- Restrict number of nested function calls and inline functions
	- Restrict number of loop iterations and unroll loops
	- Data structures are then bounded as well
	- Property checking becomes decidable by a logical encoding into SAT or SMT

[Introduction](#page-1-0) **[Software Bounded Model Checking](#page-14-0) [Logical Encoding](#page-37-0) [Demonstration](#page-57-0)** [Future Work](#page-59-0)  $•0000$  $OO$ Stephan Falke, Florian Merz, Carsten Sinz – [LLBMC](#page-0-0) May 27, 2010 4/19

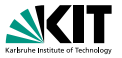

- Programs deal with unbounded data structures such as linked lists, trees, etc.
- Property checking is thus undecidable
- Bugs manifest themselves in (typically short) finite runs of the program
- Software bounded model checking:
	- **Analyze only bounded program runs**
	- Restrict number of nested function calls and inline functions
	- Restrict number of loop iterations and unroll loops
	- Data structures are then bounded as well
	- Property checking becomes decidable by a logical encoding into SAT or SMT

[Introduction](#page-1-0) **[Software Bounded Model Checking](#page-14-0) [Logical Encoding](#page-37-0) [Demonstration](#page-57-0)** [Future Work](#page-59-0)  $•0000$  $OO$ Stephan Falke, Florian Merz, Carsten Sinz – [LLBMC](#page-0-0) May 27, 2010 4/19

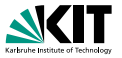

- Programs deal with unbounded data structures such as linked lists, trees, etc.
- Property checking is thus undecidable
- Bugs manifest themselves in (typically short) finite runs of the program
- Software bounded model checking:
	- **Analyze only bounded program runs**
	- Restrict number of nested function calls and inline functions
	- Restrict number of loop iterations and unroll loops
	- Data structures are then bounded as well
	- Property checking becomes decidable by a logical encoding into SAT or SMT

[Introduction](#page-1-0) **[Software Bounded Model Checking](#page-14-0) [Logical Encoding](#page-37-0) [Demonstration](#page-57-0)** [Future Work](#page-59-0)  $•0000$  $OO$ Stephan Falke, Florian Merz, Carsten Sinz – [LLBMC](#page-0-0) May 27, 2010 4/19

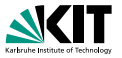

- Programs deal with unbounded data structures such as linked lists, trees, etc.
- Property checking is thus undecidable
- Bugs manifest themselves in (typically short) finite runs of the program
- Software bounded model checking:
	- **Analyze only bounded program runs**
	- Restrict number of nested function calls and inline functions
	- Restrict number of loop iterations and unroll loops
	- Data structures are then bounded as well
	- Property checking becomes decidable by a logical encoding into SAT or SMT

[Introduction](#page-1-0) **[Software Bounded Model Checking](#page-14-0) [Logical Encoding](#page-37-0) [Demonstration](#page-57-0)** [Future Work](#page-59-0)  $•0000$  $OO$ Stephan Falke, Florian Merz, Carsten Sinz – [LLBMC](#page-0-0) May 27, 2010 4/19

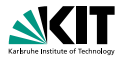

#### Properties are typically formalized using assume and assert statements

**assume states a pre-condition that is assumed to hold at its location** assert states a post-condition that is to be checked at its location

**The program Prog is correct if** 

$$
\texttt{Prog} \wedge \bigwedge \texttt{assume} \Rightarrow \bigwedge \texttt{assert}
$$

is valid

**In software bounded model checking, this can be decided using a** SAT or SMT solver

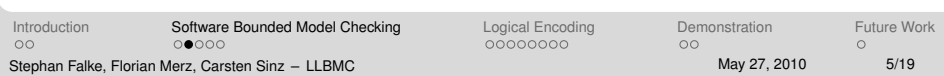

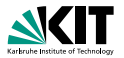

Properties are typically formalized using assume and assert statements

- assume states a pre-condition that is assumed to hold at its location
- assert states a post-condition that is to be checked at its location

**The program Prog is correct if** 

$$
\texttt{Prog} \wedge \bigwedge \texttt{assume} \Rightarrow \bigwedge \texttt{assert}
$$

is valid

In software bounded model checking, this can be decided using a SAT or SMT solver

[Introduction](#page-1-0) **[Software Bounded Model Checking](#page-14-0) [Logical Encoding](#page-37-0) [Demonstration](#page-57-0)** [Future Work](#page-59-0)  $00000$  $OO$ Stephan Falke, Florian Merz, Carsten Sinz – [LLBMC](#page-0-0) May 27, 2010 5/19

00000000

 $OO$ 

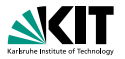

Properties are typically formalized using assume and assert statements

assume states a pre-condition that is assumed to hold at its location

assert states a post-condition that is to be checked at its location

**The program Prog is correct if** 

$$
\texttt{Prog} \wedge \bigwedge \texttt{assume} \Rightarrow \bigwedge \texttt{assert}
$$

is valid

**In software bounded model checking, this can be decided using a** SAT or SMT solver

[Introduction](#page-1-0) **[Software Bounded Model Checking](#page-14-0) [Logical Encoding](#page-37-0) [Demonstration](#page-57-0)** [Future Work](#page-59-0)  $00000$  $OO$ Stephan Falke, Florian Merz, Carsten Sinz – [LLBMC](#page-0-0) May 27, 2010 5/19

00000000

 $OO$ 

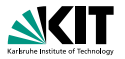

Properties are typically formalized using assume and assert statements

- assume states a pre-condition that is assumed to hold at its location
- assert states a post-condition that is to be checked at its location
- The program Prog is correct if

$$
\texttt{Prog} \wedge \bigwedge \texttt{assume} \Rightarrow \bigwedge \texttt{assert}
$$

#### is valid

**In software bounded model checking, this can be decided using a** SAT or SMT solver

[Introduction](#page-1-0) **[Software Bounded Model Checking](#page-14-0) [Logical Encoding](#page-37-0) [Demonstration](#page-57-0)** [Future Work](#page-59-0)  $00000$  $OO$ Stephan Falke, Florian Merz, Carsten Sinz – [LLBMC](#page-0-0) May 27, 2010 5/19

00000000

 $OO$ 

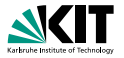

Properties are typically formalized using assume and assert statements

- assume states a pre-condition that is assumed to hold at its location
- assert states a post-condition that is to be checked at its location
- The program Prog is correct if

$$
\texttt{Prog} \wedge \bigwedge \texttt{assume} \Rightarrow \bigwedge \texttt{assert}
$$

is valid

In software bounded model checking, this can be decided using a SAT or SMT solver

[Introduction](#page-1-0) **[Software Bounded Model Checking](#page-14-0) [Logical Encoding](#page-37-0) [Demonstration](#page-57-0)** [Future Work](#page-59-0)  $00000$  $OO$ 00000000  $OO$  $\Omega$ Stephan Falke, Florian Merz, Carsten Sinz – [LLBMC](#page-0-0) May 27, 2010 5/19

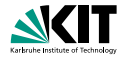

#### Fully supporting real-life programming languages is cumbersome

- Particularly true for C/C++/Objective C due to their complex (sometimes ambiguous) semantics
- Key idea: Instead of operating on the source code directly it is easier  $\blacksquare$ to operate on a compiler intermediate language (abstract assembler)
	-
	-
	-
- **LLBMC** uses the LLVM intermediate language and compiler infrastructure

[Introduction](#page-1-0) [Software Bounded Model Checking](#page-14-0) [Logical Encoding](#page-37-0) [Demonstration](#page-57-0) [Future Work](#page-59-0)  $00000$  $OO$ Stephan Falke, Florian Merz, Carsten Sinz – [LLBMC](#page-0-0) May 27, 2010 6/19

00000000

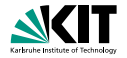

- Fully supporting real-life programming languages is cumbersome
- Particularly true for C/C++/Objective C due to their complex (sometimes ambiguous) semantics
- Key idea: Instead of operating on the source code directly it is easier  $\blacksquare$ to operate on a compiler intermediate language (abstract assembler)
	-
	-
	-
- **LLBMC** uses the LLVM intermediate language and compiler infrastructure

[Introduction](#page-1-0) **[Software Bounded Model Checking](#page-14-0) [Logical Encoding](#page-37-0) [Demonstration](#page-57-0)** [Future Work](#page-59-0)  $00000$  $OO$ Stephan Falke, Florian Merz, Carsten Sinz – [LLBMC](#page-0-0) May 27, 2010 6/19

00000000

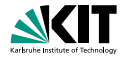

- Fully supporting real-life programming languages is cumbersome
- Particularly true for C/C++/Objective C due to their complex (sometimes ambiguous) semantics
- Key idea: Instead of operating on the source code directly it is easier  $\blacksquare$ to operate on a compiler intermediate language (abstract assembler)
	- **Closer to the code that is actually run**
	- Well-defined, simple semantics makes logical encoding easier
	- Compiler optimizations etc. come "for free"
- **LLBMC** uses the LLVM intermediate language and compiler infrastructure

[Introduction](#page-1-0) **[Software Bounded Model Checking](#page-14-0) [Logical Encoding](#page-37-0) [Demonstration](#page-57-0)** [Future Work](#page-59-0)  $00000$  $OO$ Stephan Falke, Florian Merz, Carsten Sinz – [LLBMC](#page-0-0) May 27, 2010 6/19

00000000

 $OO$ 

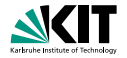

- Fully supporting real-life programming languages is cumbersome
- Particularly true for C/C++/Objective C due to their complex (sometimes ambiguous) semantics
- Key idea: Instead of operating on the source code directly it is easier  $\blacksquare$ to operate on a compiler intermediate language (abstract assembler)
	- Closer to the code that is actually run
	- Well-defined, simple semantics makes logical encoding easier
	- Compiler optimizations etc. come "for free"  $\blacksquare$
- **LLBMC** uses the LLVM intermediate language and compiler infrastructure

[Introduction](#page-1-0) **[Software Bounded Model Checking](#page-14-0) [Logical Encoding](#page-37-0) [Demonstration](#page-57-0)** [Future Work](#page-59-0)  $00000$  $OO$ Stephan Falke, Florian Merz, Carsten Sinz – [LLBMC](#page-0-0) May 27, 2010 6/19

00000000

 $OO$ 

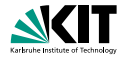

- Fully supporting real-life programming languages is cumbersome
- Particularly true for C/C++/Objective C due to their complex (sometimes ambiguous) semantics
- Key idea: Instead of operating on the source code directly it is easier  $\blacksquare$ to operate on a compiler intermediate language (abstract assembler)
	- Closer to the code that is actually run
	- Well-defined, simple semantics makes logical encoding easier
	- Compiler optimizations etc. come "for free"
- **LLBMC** uses the LLVM intermediate language and compiler infrastructure

[Introduction](#page-1-0) **[Software Bounded Model Checking](#page-14-0) [Logical Encoding](#page-37-0) [Demonstration](#page-57-0)** [Future Work](#page-59-0)  $00000$  $OO$ Stephan Falke, Florian Merz, Carsten Sinz – [LLBMC](#page-0-0) May 27, 2010 6/19

00000000

 $OO$ 

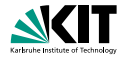

- Fully supporting real-life programming languages is cumbersome
- Particularly true for C/C++/Objective C due to their complex (sometimes ambiguous) semantics
- Key idea: Instead of operating on the source code directly it is easier  $\blacksquare$ to operate on a compiler intermediate language (abstract assembler)
	- Closer to the code that is actually run
	- Well-defined, simple semantics makes logical encoding easier
	- Compiler optimizations etc. come "for free"
- **LLBMC** uses the LLVM intermediate language and compiler infrastructure

[Introduction](#page-1-0) **[Software Bounded Model Checking](#page-14-0) [Logical Encoding](#page-37-0) [Demonstration](#page-57-0)** [Future Work](#page-59-0)  $00000$  $OO$ Stephan Falke, Florian Merz, Carsten Sinz – [LLBMC](#page-0-0) May 27, 2010 6/19

00000000

 $OO$ 

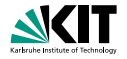

- Fully supporting real-life programming languages is cumbersome
- Particularly true for C/C++/Objective C due to their complex (sometimes ambiguous) semantics
- Key idea: Instead of operating on the source code directly it is easier  $\mathcal{L}$ to operate on a compiler intermediate language (abstract assembler)
	- Closer to the code that is actually run
	- Well-defined, simple semantics makes logical encoding easier
	- Compiler optimizations etc. come "for free"
- **LLBMC** uses the LLVM intermediate language and compiler infrastructure

## **Overview of the LLBMC Approach**

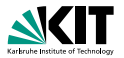

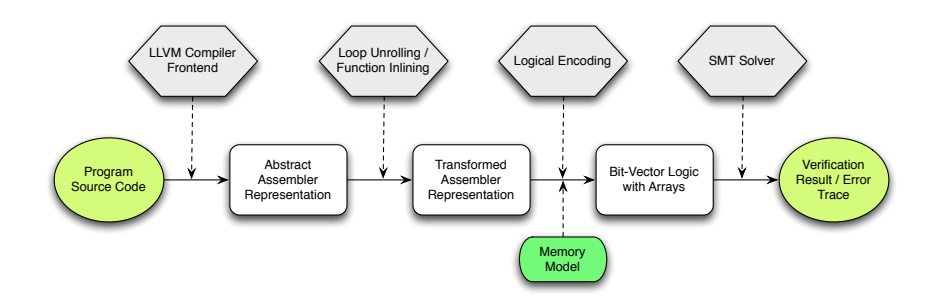

#### Memory model captures the semantics of memory accesses

[Introduction](#page-1-0) **[Software Bounded Model Checking](#page-14-0)** [Logical Encoding](#page-37-0) [Demonstration](#page-57-0) [Future Work](#page-59-0)  $OQ$  $00000$ Stephan Falke, Florian Merz, Carsten Sinz – [LLBMC](#page-0-0) May 27, 2010 May 27, 2010 7/19

00000000

 $OO$ 

 $\circ$ 

#### Example

```
struct S {
     int x;
     struct S *n:
};
int main(int argc, char *argv[]) {
     struct S *p. *a:
     p = malloc(sizeof(struct S));
     p \rightarrow x = 5;
     p−>n = NULL;
     if (\text{argc} > 1)q = malloc(sizeof(struct S));
          q \rightarrow x = 5;
          q−>n = p ;
        } else {
          q = p;
      }
     . lbmc_assert (p \rightarrow x + q \rightarrow x == 10);
     {\sf free} ({\sf a}) :
     free(p);
     return 0;
}
                                                              define i 32 @main ( i 32 %argc, i 8 ∗∗ %argv) {<br>entry:
                                                                store %struct.S∗ null, %struct.S∗∗ %p.n<br>%c.1 = icmp sqt i32 %argc, 1
```
[Introduction](#page-1-0) [Software Bounded Model Checking](#page-14-0) [Logical Encoding](#page-37-0) [Demonstration](#page-57-0) [Future Work](#page-59-0)  $O<sub>O</sub>$  $0000$ Stephan Falke, Florian Merz, Carsten Sinz – [LLBMC](#page-0-0) May 27, 2010 8/19

00000000

 $OO$ 

 $\cap$ 

#### Example

```
struct S {
       int x;
       struct S *n:
};
int main( int argc, char *argv[]) {
        struct S *p. *q;
       p = malloc(sizeof(struct S));
       p \rightarrow x = 5;
       p−>n = NULL;
       if (\text{arcc} > 1) \cdotq = malloc(sizeof(struct S));
               q \rightarrow x = 5:
               q−>n = p ;
           } else {
               q = p :
        }
        . lb m c _ assert (p \rightarrow x + q \rightarrow x == 10);
       free(a):
       free(p);
       return 0;
}
                                                                                        %struct.S = type \{ i32, %struct.S* \}define i 32 @main ( i 32 %argc, i 8 ∗∗ %argv) {<br>entry:
                                                                                           %0 = call i8* @malloc(i32 8)<br>%p = bitcast i8* %0 to %struct.S*<br>%p.x = getelementptr %struct.S* %p, i32 0, i32 0<br>store i32 5 i32* %p .
                                                                                           %p.n = getelementptr %struct.S* %p, i32 0, i32 1
                                                                                           store %struct.S∗ null, %struct.S∗∗ %p.n<br>%c.1 = icmp sqt i32 %argc, 1
                                                                                           br i1 %c.1, label %if.then, label %if.end
                                                                                        if .then:<br>"%1 = call i8* @malloc(i32 8)<br>"%q = bitcast i8* %1 to %struct.S*<br>"%q.× = getelement|r"%struct.S* %q, i32 0, i32 0<br>store i32 5, i32* %q.×
                                                                                           %g.n = getelementptr %struct.S* %g, i32 0, i32 1
                                                                                            store %struct.S* %p. %struct.S** %q.n
                                                                                            br label %if and
                                                                                         if.end:<br>
\%q, 0 = \text{phi} * %struct.S* [ %q, %if.then ], [ %q, %entry ]<br>
%q.0.x = getelementptr %struct.S* %q.0, i32 0, i32 0<br>
%2 = load i32 * %q.0.x<br>
%4 = add i32 %q.0.x<br>
%5 = zext i1 %c.2 to i32<br>
%5 = zext i1 %c.2 to i32
                                                                                           %5 = zext i1 %c.2 to i32<br>call void @ _lbmc_assert(i32 %5)<br>%6 = bitcast %struct.S∗ %q.0 to i8∗<br>call void @free(i8* %6)
                                                                                           %7 = bitcast %struct S* %p to i8*call void @free (i8 * %7)
                                                                                            ret i32 0
                                                                                         }
```
[Introduction](#page-1-0) [Software Bounded Model Checking](#page-14-0) [Logical Encoding](#page-37-0) [Demonstration](#page-57-0) [Future Work](#page-59-0)  $0000$ 00000000  $00$  $OO$  $\cap$ Stephan Falke, Florian Merz, Carsten Sinz – [LLBMC](#page-0-0) May 27, 2010 8/19

## **Encoding of** phi**-Instructions**

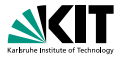

**n** The abstract assembler contains phi-instructions of the form

 $i' = \text{phi}[i_1, bb_1], \ldots, [i_n, bb_n]$ 

where  $bb_1, \ldots, bb_n$  are basic blocks

For the logical encoding, *bb<sup>j</sup>* is replaced by

 $c_{\text{exec}}(\textit{bb}_j) \wedge t(\textit{bb}_j, \textit{b})$ 

where

- **b** is the basic block containing the phi-instruction
- *c*exec(*bbj*) is *bb<sup>j</sup>* 's execution condition
- *t*(*bb<sup>j</sup>* , *b*) is the condition under which control passes from *bb<sup>j</sup>* to *b*

[Introduction](#page-1-0) [Software Bounded Model Checking](#page-14-0) **[Logical Encoding](#page-37-0) [Demonstration](#page-57-0)** [Future Work](#page-59-0)  $OO$ 00000 Stephan Falke, Florian Merz, Carsten Sinz – [LLBMC](#page-0-0) May 27, 2010 9/19

<span id="page-37-0"></span>0000000

## **Encoding of** phi**-Instructions**

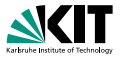

**n** The abstract assembler contains phi-instructions of the form

$$
i' = \mathrm{phi}[i_1, bb_1], \ldots, [i_n, bb_n]
$$

where  $bb_1, \ldots, bb_n$  are basic blocks

For the logical encoding, *bb<sup>j</sup>* is replaced by

 $c_{\text{exec}}(bb_j) \wedge t(bb_j, b)$ 

where

- **b** is the basic block containing the phi-instruction
- *c*exec(*bbj*) is *bb<sup>j</sup>* 's execution condition
- *t*(*bb<sup>j</sup>* , *b*) is the condition under which control passes from *bb<sup>j</sup>* to *b*

[Introduction](#page-1-0) [Software Bounded Model Checking](#page-14-0) **[Logical Encoding](#page-37-0) [Demonstration](#page-57-0)** [Future Work](#page-59-0)  $OO$ 00000 Stephan Falke, Florian Merz, Carsten Sinz – [LLBMC](#page-0-0) May 27, 2010 9/19

 $00000000$ 

 $OO$ 

## **Elimination of branches**

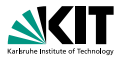

#### The memory can be modelled as an array of bytes

- Bring the memory into SSA form by introducing an abstract type memstate
	- **Memory is accessed using read-instructions**
	- Memory is changed using write-, malloc-, and free-instructions
	- **phi-instructions for memory states are introduced**
- **Nith the encoding of phi-instructions and the conversion of the** memory in SSA form branches can be eliminated

∩●∩∩∩∩∩

 $OO$ 

## **Elimination of branches**

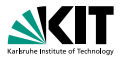

- The memory can be modelled as an array of bytes
- Bring the memory into SSA form by introducing an abstract type memstate
	- **Memory is accessed using read-instructions**
	- Memory is changed using write-, malloc-, and free-instructions
	- **phi-instructions for memory states are introduced**

**Nith the encoding of phi-instructions and the conversion of the** memory in SSA form branches can be eliminated

[Introduction](#page-1-0) [Software Bounded Model Checking](#page-14-0) **[Logical Encoding](#page-37-0) [Demonstration](#page-57-0)** [Future Work](#page-59-0)  $OO$ 00000 Stephan Falke, Florian Merz, Carsten Sinz – [LLBMC](#page-0-0) May 27, 2010 May 27, 2010 10/19

∩≏∩∩∩∩∩

 $OO$ 

## **Elimination of branches**

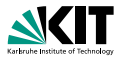

- The memory can be modelled as an array of bytes
- Bring the memory into SSA form by introducing an abstract type memstate
	- **Memory is accessed using read-instructions**
	- Memory is changed using write-, malloc-, and free-instructions
	- **phi-instructions for memory states are introduced**
- **Nith the encoding of phi-instructions and the conversion of the** memory in SSA form branches can be eliminated

#### Example

#### %struct.S = type  $\{$  i32, %struct.S\*  $\}$

define i32 @main(i32 %argc, i8\*\* %argv) {<br>entry: %0 = call i8∗ @malloc(i32 8)<br>%p = bitcast i8∗ %0 to %struct.S∗<br>%p.x = getelementptr %struct.S∗ %p, i32 0, i32 0<br>store i32 5. i32\* %p.x %p.n = getelementptr %struct.S\* %p, i32 0, i32 1 store %struct.S∗ null, %struct.S∗∗ %p.n<br>%c.1 = icmp sgt i32 %argc, 1 br i1 %c.1, label %if.then, label %if.end

if . then :<br>\* %1 = call i8∗ @malloc(i32 8)<br>\* %q = bitcast i8∗ %1 to %struct .S∗<br>\* stare i32 5 . i32∝ %q x<br>\* stare i32 5 . i32 × %q x %g n = getelementntr %struct S∗ %g 132 0 132 1 store %struct S∗ %p %struct S∗∗ %q n be lobel 9/16 and

if.end: phi %struct.S+ [%q, %if.then ], [%p, %entry ]<br>%g.O - b engelse menspir %struct.S+ %q.O, 132 0, 132 0<br>%g.O. head 132 %q.O, 32 0, 132 0, 132 0<br>%4 - lodd 132 %q.O.X<br>%6 - zext i1 %c.2 to 132<br>%6 - zext i1 %c.2 to 132 %5 = zext i1 %c.2 to i32<br>call void @...Ilbmc.assert(i32 %5)<br>%6 = bitcast %struct.S∗ %q.0 to i8\*<br>call void @free(i8\* %6) %7 = bitcast %struct.S\* %p to i8\* call void @free( $18 * %7$ ) ret i32 0 }

 $00$ 

[Introduction](#page-1-0) [Software Bounded Model Checking](#page-14-0) **[Logical Encoding](#page-37-0) [Demonstration](#page-57-0)** [Future Work](#page-59-0) 00000

 $00000000$ 

 $OO$ 

 $\Omega$ 

Stephan Falke, Florian Merz, Carsten Sinz – [LLBMC](#page-0-0) May 27, 2010 May 27, 2010 11/19

#### Example

```
%struct.S = type \{ i32, %struct.S* \}
```
define i32 @main(i32 %argc, i8\*\* %argv) {<br>entry: %0 = call i8∗ @malloc(i32 8)<br>%p = bitcast i8∗ %0 to %struct.S∗<br>%p.x = getelementptr %struct.S∗ %p, i32 0, i32 0<br>store i32 5. i32\* %p.x %p.n = getelementptr %struct.S\* %p, i32 0, i32 1 store %struct.S∗ null, %struct.S∗∗ %p.n<br>%c.1 = icmp sgt i32 %argc, 1 br i1 %c.1, label %if.then, label %if.end

if .then :<br>\* %1 = c all i8 ∗ @malloc (i32 8)<br>\* %q = bitcast i8∗ %i to %struct.S∗<br>\* %q x = getelementpt \* %struct.S∗ %q, i32 0, i32 0<br>stare i32 5 , i32 × %q x %g n = getelementntr %struct S∗ %g 132 0 132 1 store %struct S∗ %p %struct S∗∗ %q n be lobel 9/16 and

```
if.end: phi %struct.S+ [%q, %if.then ], [%p, %entry ]<br>%g.O - b engelse menspir %struct.S+ %q.O, 132 0, 132 0<br>%g.O. head 132 %q.O, 32 0, 132 0, 132 0<br>%4 - lodd 132 %q.O.X<br>%6 - zext i1 %c.2 to 132<br>%6 - zext i1 %c.2 to 132
   %5 = zext i1 %c.2 to i32<br>call void @...Ilbmc.assert(i32 %5)<br>%6 = bitcast %struct.S∗ %q.0 to i8*<br>call void @free(i8* %6)
   %7 = bitcast %struct.S* %p to i8*
   call void @free(18 * %7)
   ret i32 0
}
```
struct  $S =$  struct { i32, struct  $S^*$ 

```
memstate %mem0<br>i\Omega = \frac{6}{2}memstate %mem1 = malloc (%mem0, %0, 8)
s t r u c t .S∗ %p = bit c a s t (%0)<br>i 32 * %p .x = getelement p t r (%p . 0 . 0 )
memstate %mem2 = store (%mem1, %p.x, 5)
s t r u c t .S∗∗ %p . n = g e t e l e m e nt p tr (%p, 0, 1) memstate %mem3 = store (%mem2, %p . n , n ull )
i32 %argc
i1 %c.1 = %argc > 1
```
 $i8 * %1$ <br>memstate %mem4 = malloc(%mem3, %1, 8) struct.S∗ %q = bitcast(%1)<br>i32∗ %q.x = qetelementptr(%q. 0. 0)  $m$ em state %mem $5 =$  store (%mem4, %q, x, 5) s t r u c t .S∗∗ %q . n = g e t e l em ent ptr (%q , 0 , 1 ) memstate %mem6 = store (%mem5, %q . n , %p )

```
memstate \%mem7 = \text{phi} (\%mem3, \frac{1}{6}c, 11, \%mem6, \frac{6}{6}, 11)
struct S* \%a = \text{phi}([%a, 1], [%a, %c, 1])i32 * \% 0 \times z = getelement otr(%0, 0, 0, 0)i 32 \%2 = \text{load}(\% \text{mem7}, \% \text{p.x})i32 %3 = load (%mem7, %a, 0, x)
i32 \%4 = add \%2, %3)
i 1 %c. 2 = 9/4 = 10<br>assert(%c. 2)
memstate %mem8 = free (%mem7, %q.0) memstate %mem9 = free (%mem8, %p) ;
```
[Introduction](#page-1-0) [Software Bounded Model Checking](#page-14-0) **[Logical Encoding](#page-37-0) [Demonstration](#page-57-0)** [Future Work](#page-59-0) 00000  $00$ 

 $00000000$ 

 $OO$ 

 $\Omega$ 

Stephan Falke, Florian Merz, Carsten Sinz – [LLBMC](#page-0-0) May 27, 2010 May 27, 2010 11/19

#### **Memory Modification Graph**

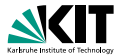

#### Example

```
s truct S = s truct \{132, s truct S* }
memstate %mem0<br>iR + NQmemstate %mem1 = malloc(%mem0, %0, 8)
s t r u c t S* \%p = \text{bitcast} (%)<br>i 32 * % p . x = g etelement p t r (% p, 0, 0)
memstate %mem2 = store(%mem1, %p.x, 5)<br>struct.S** %p.n = getelementptr(%p. 0. 1)
memstate %mem3 = store(%mem2, %p n, null)
i32 %argc
i 1 %c. 1 = %argc > 1i8 * %1<br>memstate %mem4 = malloc(%mem3, %1, 8)
struct S* \% q = \text{bitcast}(\%1)<br>i32* \% q, x = \text{getelementotr}(\%q, 0, 0)ments = store (%mem4, %q, x, 5)
s truct .S∗∗ %q.n = getelementptr(%q, 0, 1) memstate %mem6 = store(%mem5, %q.n, %p)
memstate %mem7 = phi ([%mem3, !%c, 1], [%mem6, %c, 1])
struct S* \% q. 0 = phi([%p, !%c.1], [%q, %c.1])i32 * \% q. 0.x = get element ptr(% q. 0, 0, 0)i32 %2 = load (%mem7, %p, x)
i32 %3 = load (%mem7, %q.0.x)
132 \frac{9}{4} = \frac{1}{2} add \left(\frac{9}{2}\right)^{2}, \frac{9}{3}i 1 %c. 2 = %4 == 10<br>assert(%c. 2)
memstate %mem8 = free (%mem7, %q.0)<br>memstate %mem9 = free (%mem8, %p) ;
```
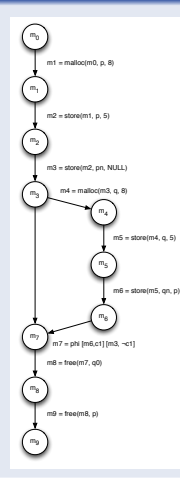

[Introduction](#page-1-0) [Software Bounded Model Checking](#page-14-0) **[Logical Encoding](#page-37-0) [Demonstration](#page-57-0)** [Future Work](#page-59-0)  $O<sub>O</sub>$ 00000 Stephan Falke, Florian Merz, Carsten Sinz – [LLBMC](#page-0-0) May 27, 2010 May 27, 2010 12/19

00000000

 $OO$ 

 $\cap$ 

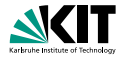

**The following memory checks are built-in:** 

- Valid read/writes (i.e., only to allocated memory)
- Valid frees (i.e., free is only called for the beginning of a block of  $\blacksquare$ allocated memory)
- No double frees (i.e., no memory block is free'd twice)
- Building blocks:  $\blacksquare$ 
	-
	-
	-

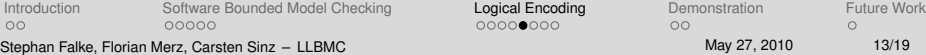

∩∩∩∩≞∩∩∩

 $OO$ 

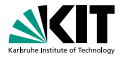

 $\blacksquare$ The following memory checks are built-in:

- Valid read/writes (i.e., only to allocated memory)
- Valid frees (i.e., free is only called for the beginning of a block of allocated memory)
- No double frees (i.e., no memory block is free'd twice)
- Building blocks:
	-
	-
	-

[Introduction](#page-1-0) [Software Bounded Model Checking](#page-14-0) **[Logical Encoding](#page-37-0) [Demonstration](#page-57-0)** [Future Work](#page-59-0) 00000  $OO$ Stephan Falke, Florian Merz, Carsten Sinz – [LLBMC](#page-0-0) May 27, 2010 May 27, 2010 13/19

<u>∩∩∩∩●∩∩∩</u>

 $OO$ 

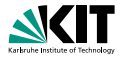

- $\blacksquare$ The following memory checks are built-in:
	- Valid read/writes (i.e., only to allocated memory)
	- Valid frees (i.e., free is only called for the beginning of a block of allocated memory)
	- No double frees (i.e., no memory block is free'd twice)
- Building blocks:
	-
	-
	-

[Introduction](#page-1-0) [Software Bounded Model Checking](#page-14-0) **[Logical Encoding](#page-37-0) [Demonstration](#page-57-0)** [Future Work](#page-59-0) 00000  $OO$ Stephan Falke, Florian Merz, Carsten Sinz – [LLBMC](#page-0-0) May 27, 2010 May 27, 2010 13/19

00000000

 $OO$ 

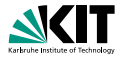

**The following memory checks are built-in:** 

- Valid read/writes (i.e., only to allocated memory)
- Valid frees (i.e., free is only called for the beginning of a block of allocated memory)
- No double frees (i.e., no memory block is free'd twice)
- Building blocks:
	- **valid mem access** $(m, p, s)$ : the range  $p, ..., p + s 1$  is allocated in
		- *m*

 $\mathtt{deadLocal}$   $\mathtt{d}(m,m',p)$ : the block beginning at  $p$  is free'd between  $m$  and  $m<sup>1</sup>$ 

 $\blacksquare$  (...)

[Introduction](#page-1-0) [Software Bounded Model Checking](#page-14-0) **[Logical Encoding](#page-37-0) [Demonstration](#page-57-0)** [Future Work](#page-59-0)  $OO$ 00000 Stephan Falke, Florian Merz, Carsten Sinz – [LLBMC](#page-0-0) May 27, 2010 May 27, 2010 13/19

00000000

 $OO$ 

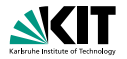

- **The following memory checks are built-in:** 
	- Valid read/writes (i.e., only to allocated memory)
	- Valid frees (i.e., free is only called for the beginning of a block of allocated memory)
	- No double frees (i.e., no memory block is free'd twice)
- Building blocks:
	- valid mem access $(m, p, s)$ : the range  $p, \ldots, p + s 1$  is allocated in *m*
	- $\texttt{deadLocallocated}(m,m',\pmb{\rho})$ : the block beginning at  $\pmb{\rho}$  is <code>free'd</code> between  $m$  and  $m<sup>1</sup>$

 $\blacksquare$  (...)

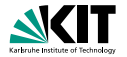

- **The following memory checks are built-in:** 
	- Valid read/writes (i.e., only to allocated memory)
	- Valid frees (i.e., free is only called for the beginning of a block of allocated memory)
	- No double frees (i.e., no memory block is free'd twice)
- Building blocks:
	- valid mem access $(m, p, s)$ : the range  $p, \ldots, p + s 1$  is allocated in *m*
	- $\texttt{deadLocallocated}(m,m',\pmb{\rho})$ : the block beginning at  $\pmb{\rho}$  is <code>free'd</code> between  $m$  and  $m<sup>1</sup>$
	- $\blacksquare$  (...)

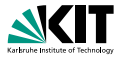

- $m \preceq m'$ : there exists a path from  $m$  to  $m'$  in the memory modification graph
- *c*exec(*I*): execution condition of the (basic block containing the) instruction *I*

 $\mathsf{deadlocated}(m,m',p) \;\equiv\; \quad \bigvee \quad \mathsf{C}_{\mathsf{exec}}(\mathsf{\mathit{I}}) \; \wedge \; p = q$ *m*<sup>∗</sup>*≤m*<sup>*m*</sup> *I*:  $m^* = \texttt{free}(\hat{m}^*, q)$ 

 $\text{valid\_mem\_access}(m, p, s) \equiv \bigvee \text{ } C_{\text{exec}}(l) \ \wedge (q \leq p \leq q+t-s)$  $m' \preceq m$   $\wedge \neg \text{deallocated}(m', m, q)$   $\therefore m' = \text{malloc}(\hat{m}, q, t)$ 

[Introduction](#page-1-0) [Software Bounded Model Checking](#page-14-0) **[Logical Encoding](#page-37-0) [Demonstration](#page-57-0)** [Future Work](#page-59-0)  $OO$ 00000 Stephan Falke, Florian Merz, Carsten Sinz – [LLBMC](#page-0-0) May 27, 2010 May 27, 2010 14/19

00000000

 $OO$ 

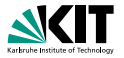

- $m \preceq m'$ : there exists a path from  $m$  to  $m'$  in the memory modification graph
- *c*exec(*I*): execution condition of the (basic block containing the) instruction *I*

$$
\texttt{deadlocated}(m,m',p) \equiv \bigvee_{\substack{m \preceq m^* \preceq m' \\ \vdots \\ m^* = \texttt{free}(\hat{m}^*,q)}} c_{\texttt{exec}}(l) \ \wedge \ p = q
$$

$$
\begin{array}{rcl} \mathtt{valid}.\mathtt{mem}.\mathtt{access}(m, p, s) & \equiv & \bigvee_{\begin{array}{c} m' \preceq m \\ \equiv m' \equiv m \end{array}} \mathtt{C_{exec}}(l) \ \wedge (q \leq p \leq q+t-s) \\ \wedge \neg \mathtt{deallocated}(m', m, q) \end{array}
$$

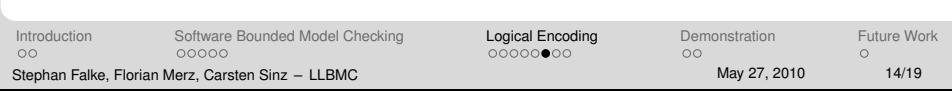

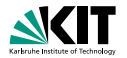

Each  $m' =$  write( $m, p, x$ ) and each  $x =$  read( $m, p$ ) is preceeded by the assertion

#### valid mem access(*m*, *p*, *s*)

where *s* is the appropriate size

- Similar assertions are added for the other built-in memory checks
- For malloc-instructions, assumptions on disjointness of the allocated memory regions are added

[Introduction](#page-1-0) [Software Bounded Model Checking](#page-14-0) **[Logical Encoding](#page-37-0) [Demonstration](#page-57-0)** [Future Work](#page-59-0)  $OO$ 00000 Stephan Falke, Florian Merz, Carsten Sinz – [LLBMC](#page-0-0) May 27, 2010 May 27, 2010 15/19

∩∩∩∩∩∩●∩

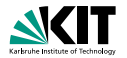

Each  $m' =$  write( $m, p, x$ ) and each  $x =$  read( $m, p$ ) is preceeded by the assertion

```
valid mem access(m, p, s)
```
where *s* is the appropriate size

- Similar assertions are added for the other built-in memory checks
- For malloc-instructions, assumptions on disjointness of the allocated memory regions are added

[Introduction](#page-1-0) [Software Bounded Model Checking](#page-14-0) **[Logical Encoding](#page-37-0) [Demonstration](#page-57-0)** [Future Work](#page-59-0)  $OO$ 00000 Stephan Falke, Florian Merz, Carsten Sinz – [LLBMC](#page-0-0) May 27, 2010 May 27, 2010 15/19

 $000000000$ 

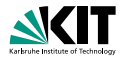

Each  $m' =$  write( $m, p, x$ ) and each  $x =$  read( $m, p$ ) is preceeded by the assertion

```
valid mem access(m, p, s)
```
where *s* is the appropriate size

- Similar assertions are added for the other built-in memory checks
- For malloc-instructions, assumptions on disjointness of the allocated memory regions are added

#### Example

 $\begin{array}{lcl} \texttt{struct:} & S & \texttt{struct} & \{ & \texttt{i32} \,, \texttt{ struct:} \texttt{S*} \,\, \} \\ \texttt{memstate} & \texttt{Similarເ} & \texttt{select:} \texttt{S*} \end{array}$ memstate %initialMemState<br>i8 ∗ %0<br>i1 %2 = 0s00000000 <= (voi<br>i32 %4 = add((i32)%0, 7) memsiaio %initialMemState<br>iB + %2 = 0x00000000 <= (void+)%0<br>i3 2 %4 = add((i32)%0, 7)<br>i1 %6 = 0 x5fffffff >= (void+)%4 ii %2 = 0×50000000 <= (void+)%0<br>i3 %4 = add((i32)%6, 7;<br>ii %6 = ax5fffffff >= (void+)%4<br>ii %3 = (void+)%0 <= (void+)%4<br>ii %8 = and(%8, %7)<br>ii %8 = and(%8, %7) i 1 %9 = ( voide)%0<br>
i 1 %9 = and (%9, %9 <- ( voide)%4<br>
i 1 %9 = and (%9, %7)<br>
memstate %11 = malloc (heap, %initiaWemState , %0, 8, 1)<br>
memstate %11 = malloc (heap, %initiaWemState , %0, 8 , 1)<br>
i 3 %0 = ∞ g et elements mematabo %11 = malloc(heap, %initialM<br>i32+%p.x = getelementptr((struct.S+<br>i1 %13 = 0 xbffffffff < (void+)%p.x<br>i32 %H = add((i32)%p.x, 3)<br>i1 %H = 0xbfffffff >= (void+)%14 it %13 = 0 x b f f f f f f ( v o i d +)%p.x<br>i32 %14 = add ((i32)%p.x, 3)<br>i1 %17 = and j%13, %16)<br>i1 %18 = %0 <= %0.x  $11 \frac{617}{161} = \frac{100}{161} = \frac{100}{161} = \frac$ i 1 %17 = and|%13, %16)<br>i1 %18 = %0 <= %p.x<br>i32 %19 = add ((i32)%p.x, 4)<br>i3 %21 = add ((i32)%0, 8)<br>i1 %21 = (vold+l%19 <= (vold+ i32 %19 = add((i32)%0.x, 4)<br>i32 %21 = add((i32)%0, 8)<br>i1 %24 = (void+)%19 <= (void+)%21<br>i1 %25 = ori%17. %24)<br>i1 %25 = ori%17. %24) i 1 %25 = ord(%17, %24)<br>a sueet ( valid store, %25, 1)<br>a sueet ( valid store, %25, 1)<br>memstate %27 = store(%11, %p .x, 5, 1)<br>struct .S∗∗ %p.n = getelementpt (( struct .S∗)%0, 0, 1)<br>11, %28 = 0xbff((122%o,n. 2)<br>12 %00 = ad mematabe 927 = store(%11,96p.x, 5, 1)<br>struct.S≈×90.n = getelementptr((stru<br>i1 %20 = 0xbffffffff ( (02|,06|,06|,06|,<br>i3 %30 = add((i32|%p.n, 3)<br>i1 %30 = 0xbfffffff - (weid+i%30 i1 %29 = 0 x b f f f f f f < ( vei d∗)%9.<br>i3 %30 = add ((i32)%9.n. 3)<br>i1 %32 = 0 x b f f f f f f = ><br>i1 %33 = and (%29, %32)<br>i1 %34 = %3 < « %0.n. 4)<br>i32 %35 = add ((i32)%9.n. 4) i 1 3:33 = and (%29, %22)<br>i 1 %34 = 5/3 <∞ %p.n<br>i3 2 %35 = add ((i32/%p.n, 4)<br>i1 %37 = (void+)%25 <= (void+)%21<br>i1 %38 = and (%33, %37)<br>i1 %38 = or(%33, %37) i 1 %39 = or (%34, %37)<br>i 1 %39 = or (%33, %39)<br>assett ( valid store , %39, 1)<br>memstate %41 = store (%27, %p.n, 0x00000000, 1)<br>memstate %41 = store (%27, %p.n, 0x00000000, 1) asseri (valid\_store , %3<br>memstate %4! = store (%<br>i3 ≥ %argc<br>i8 + %42<br>i1 %44 = 0x00000000 <= i 1 %44 = 0x00000000 <sup>&</sup>lt;= ( v o i d<sup>∗</sup>)%42 i8 × %42<br>i1 %44 = 0x00000000 <= (void+)%42<br>i32 %46 = add ((i32)%42, 7)<br>i1 %48 = 0x5ffffff >= (void+)%46<br>i1 %49 = (void+)%44, %48<br>i1 %50 = and(%44, %48)  $11 %60 = (valid+) \%42 <= (valid+) \%46$ <br>  $11 %50 = and %44, %48)$ <br>  $14 %50 = and %54, %48)$ if %69 = (void+)%42 <= (void<br>if %50 = and|%44, %40)<br>if %51 = and|%50, %40)<br>if %52 = add((i32)%42, 8)<br>if %54 = (void+)%52 <= (void ii 1654 = and(1650, 1649)<br>i3 1652 = add((132)%42, 8)<br>i1 %54 = (void+)%52 <= (void+)%42<br>i1 %55 = (void+)%21 <= (void+)%42<br>i1 %55 = or(N54, %55)<br>i1 %55 = or(N54, %55) i 1 %57 = and (%51, %56) assume ( malloc assume , %57, %c . 1 ) memstate %59 = mallo c ( heap , %41, %42, 8 , %c . 1 ) i 3 2 <sup>∗</sup> %q . x = g et e l em e nt pt r ( ( s t r u c t .S∗)%42, 0 , 0 ) i 1 %61 = 0 x b f f f f f f f <sup>&</sup>lt; ( v o i d∗)%q . x  $11 \text{ N61} = 0 \times b1111111 < (void*)\%q.x$ <br> $132 \text{ N62} = add((132)\%q.x, 3)$  $122$  %62 = add(((122)%q.x, 3)<br>11 %64 = 0 x b f f f f f f  $\sim$  (voir<br>11 %65 = and (%61, %64)<br>11 %66 = %0 c = %e x i32 %62 = add((i32)%q.x,<br>i1 %64 = 0xbfffffff >= (<br>i1 %65 = and(%61, %64)<br>i1 %66 = %0 <= %q.x ii 365 = and (%61, %64)<br>i32 367 = 30 <, %q. x<br>i32 %67 = add ((i32)%q.x, 4)<br>i1 %69 = (vold+)%67 <= (vold+)%21<br>i1 %70 = and %=6% x<br>i1 %71 = 448 <= %6 x i 1 %89 = ( void+)%67 <= ( void+)%21<br>i1 %70 = and (%66, %89)<br>i1 %71 = %42 <= %4;<br>i1 %72 = ( void+)%67 <= ( void+)%52<br>i1 %74 = and%7+ ( = %73)<br>i1 %74 = and%7+ ( = %73) i 1 %74 = (veid+j%71, %72)<br>i 1 %74 = and(%71, %72)<br>i 1 %74 = and(%c.1, %73) i 1 %75 = o r (%70, %74)  $\cdots$   $\cdots$  = or (%65, %75)  $\cdots$  (%76, %c.1)

 $\begin{array}{l} \mbox{assertities: } \begin{array}{l} \mbox{assertities: } \begin{array}{l} \texttt{N} \mathbf{Z} \mathbf{Z} \mathbf$  $11$   $540$  =  $0 \times 61111111$  <  $($  void+ $)$ %q.n<br> $132$   $541$  =  $add ((132)$ %q.n, 3)  $11 \frac{1683}{1684} = 0 \times b$  f f f f f  $(4)$  (v o i d +)%81<br>11 %84 = and (%80, %83)<br>11 %85 = %0 <= %0.n i32 %81 = add((132)%q.n.,<br>i1 %83 = 0 x b fffffff >= (<br>i1 %84 = and (%80, %83)<br>i1 %85 = %8 <= %q.n<br>i32 %86 = add((132)%q.n., i1 346 = and (%80, %83)<br>i3 2 %86 = %8 <= %q.n<br>i3 2 %86 = add ((132 %q.n, 4)<br>i1 %88 = (void+)%86 <= (void+)%21<br>i1 %89 = %42 <= %8.n<br>i1 %89 = %42 <= %8.n ii %80 = (void+)%86 <= (void+)%21<br>ii %89 = and (%85, %88)<br>ii %92 = xnd(%85, %91)<br>ii %81 = (void+)%86 <= (void+)%52<br>ii %82 = and(%6.1. %82) it %91 = (vold+)%86 <= (v<br>it %92 = and(%90, %91)<br>it %93 = and(%0.1, %93)<br>it %94 = or(%84, %93)<br>it %95 = or(%84, %94) 11 %<br>54 = origins, %20<br>11 %<br>55 = origins, %20<br>11 %<br>25 = origins, %20<br>meeting %20<br>= stock %20<br>% = origins, %20<br>= stock %20<br>= origins, %20<br>= origins, %20<br>= origins, %20<br>= origins, %20<br>= origins, %20<br>= origins, %20<br>= origins memstabe %it.end<sub>e</sub>rmem = phi([%41, Mic.1],<br>structi.5+%q.0 = phi([(t structi.5+)%0, Mic.<br>i32+%q.0.x = getelementptr(%q.0, 0, 0)<br>i1 %98 = %stacktopptr0 < (void+)%p.x<br>i1 %99 = and(%90, %69,<br>i1 %90 = %42 <= %0.x ii %20 = %4tacktopptr0 < (vold+)%p.x<br>ii %20 = and(%20, %10)<br>ii %100 = %42 <= %p.x<br>ii %101 = (vold+)%19 <= (vold+)%52<br>ii %102 = and(%10.1, %102)<br>ii %102 = and(%1.1, %102)  $11 \frac{96102}{11001} = \text{and}(96100, 96101)$ <br> $11 \frac{96102}{11001} = \text{and}(961, 96102)$ <br> $11 \frac{96104}{11001} = \text{or}(9624, 96102)$ i 1 %104 = o r (%24, %103) assert (valid Joad, %105, 1) it %105 = or(%99, %104)<br>assert(validJoad, %105, 1)<br>i3 %107 = load(%tif.end\_mem , %p.x, 1)<br>i1 %109 = %stscktppfr0 < (void+)%q.0.x<br>i32 %110 = add((132%c.0.x, 3) ii 3409 = %stacktoppir0 < (vold+)%q.0.x<br>i32 %110 = add((132%q.0.x, 3) ii 1610 = %stacktopptr0 < (vold+)%q.0.:<br>i32 %110 = add((i32)%q.0.x, 3)<br>i1 %112 = 0 xb1fffffff >= (vold+)%110<br>i1 %114 = %0 <= 1%0.0.x  $11$  %113 =  $360\%1000$ , %112)<br>11 %114 = %0 <= %q. 0. x<br>132 %115 =  $360\%122\%q$ . 0. x ii 3413 = and (%109, %112)<br>i1 3414 = 30 <= 3q.0.x<br>i32 %115 = add ( i32/%q.0.x, 4)<br>i1 %117 = (void+)%115 <= ( void+)%21<br>i1 %118 = and %164 %115 <= ( i32 %115 = add((132)%q.0.x,<br>i1 %117 = (vold+)%115 <= (v<br>i1 %118 = and(%114, %117)<br>i1 %118 = %42 <= %q.0.x<br>i1 %120 = (vold+)%115 <= (x ii %118 = and[%114, %117)<br>i1 %119 = %42 <= %g.0.x<br>i1 %120 = (void+)%115 <= (void+)%52<br>i1 %121 = and[%119, %120)<br>i1 %121 = and[%119, %120)  $11 - 9421 = \text{and}(9419, 94120)$ <br> $11 - 94122 = \text{and}(941, 1, 94121)$ <br> $11 - 94121 = \text{and}(94110, 94122)$  $11 - 5122 = \text{and}(5c.1, 5121)$ <br> $11 - 5123 = \text{or}(5118, 5122)$ <br> $11 - 5124 = \text{or}(5113, 5122)$ assert (valid Joad, %124, 1) ii 3:126 = ar(5:112, 5:122)<br>assett(valid\_load , 5:126, 1)<br>i32 %127 = add(5:11.end..mem, %q.0.x, 1)<br>i1 %r ? = %127 = 10<br>i1 %r ? = %127 = 10  $122$  %127 = add(%107, %126)<br>11 %c.2 = %127 == 10<br>11 %129 = (18+)%q.0 == %0 i32 %127 = add(%107, %136)<br>i1 %122 = %127 == 10<br>i1 %130 = (iB+)%q.0 == %0<br>i1 %130 = (iB+)%q.0 == %42<br>i1 %131 = and(%c:1, %130)<br>i1 %131 = and(%c1, %130) i 1 %131 = and(%c.1, %130)<br>i1 %132 = or(%129, %131)<br>assetivalid.free , %132, %c.2)  $11 - 5134 = 50 = 50$ <br> $11 - 5135 = 50 = (10+5) = 0$ <br> $11 - 5135 = 20 = 5135$ issert(valid,free, %132,%c.)<br>if %136 = %0 == %0<br>if %135 = %0 == (i0+)%q.0<br>if %136 = and(%c136, %\135)<br>if %136 = and(%136, %\136) i 1 %135 = %0 == (18+)%q.0<br>i1 %136 = and(%c.2, %135)<br>i1 %138 = and(%134, %136)<br>i1 %139 = %0 == %42 == (18+)%n.0 ii 16130 = and(%134, P6130)<br>ii 1619 = 162 == 1642<br>ii 16141 = 1642 == (i8+)%g.0<br>ii 16141 = and(%139, P6140)<br>ii 16144 = and(%139, P6140)<br>ii 16144 = and(%139, P6140) if %143 = and(%129, %141)<br>if %144 = and(%c.1, %143)<br>if %145 = or(%138, %144) i 1 %145 = o r (%138, %144) a s s e rt ( v a l i d f r e e , %145, %c . 2 ) a s s e rt ( custom , 0 , !%c . 2 )

 $\circ$ 

[Introduction](#page-1-0) [Software Bounded Model Checking](#page-14-0) **[Logical Encoding](#page-37-0) [Demonstration](#page-57-0)** [Future Work](#page-59-0) 00000

 $00000000$ 

 $OO$ 

 $\circ$ 

Stephan Falke, Florian Merz, Carsten Sinz – [LLBMC](#page-0-0) May 27, 2010 May 27, 2010 16/19

#### Example (Memory Management)

```
struct S {
    int x:
    struct S *n;
};
int main( int argc, char *argv[]) {
    struct S *p, *q;
    p = malloc(sizeof(struct S));
    p \rightarrow x = 5;
    p−>n = NULL;
    if (\text{argc} > 1) {
         q = malloc (sizeof (struct S));
         q−>x = 5;
         q−>n = p ;
      } else {
         q = p;
     }
     . lbmc_assert (p \rightarrow x + q \rightarrow x == 10);
    free(q);free(p);return 0;
}
```
<span id="page-57-0"></span>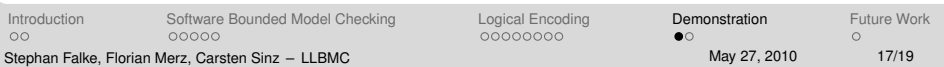

#### Example (Functional Correctness)

```
int npo2(int x) {
    unsigned int i;
    x−−;
    for (i = 1; i < sizeof (int) * 8; i \neq 2) {
        x = x | (x \gg i);
     }
    return x + 1;
}
int main( int argc, char *argv[1]) {
    int x = \text{argc};
    llbmc assume (x > 0 & x < (INT MAX \gg 1)):
    int n = \text{npo2}(x);
    \text{Lilbmc} assert (n \text{L} x);
    \text{Lilbmc} assert (n < (x \ll 1));\text{Lilbmc} assert ((n & (n - 1)) == 0);
    return 0;
}
```
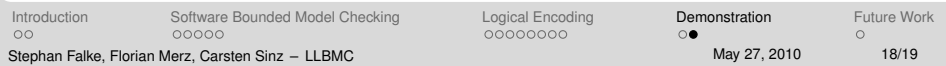

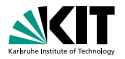

#### Optimization of memory constraints

#### Discharging of simple memory constraints using

- 
- 
- 
- 
- Iterative deepening of function inlining/loop unrolling  $\blacksquare$
- Modular verification
- Handling of system calls (strings, memory copy, etc.)

[Introduction](#page-1-0) [Software Bounded Model Checking](#page-14-0) [Logical Encoding](#page-37-0) [Demonstration](#page-57-0) [Future Work](#page-59-0) 00000  $OO$ Stephan Falke, Florian Merz, Carsten Sinz – [LLBMC](#page-0-0) May 27, 2010 May 27, 2010 19/19

00000000

<span id="page-59-0"></span>

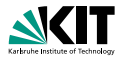

#### Optimization of memory constraints

- Discharging of simple memory constraints using
	- **Rewriting**
	- Restricted linear arithmetic
	-
	- $\blacksquare$  (...)
- Iterative deepening of function inlining/loop unrolling  $\blacksquare$
- Modular verification
- Handling of system calls (strings, memory copy, etc.)

[Introduction](#page-1-0) [Software Bounded Model Checking](#page-14-0) [Logical Encoding](#page-37-0) [Demonstration](#page-57-0) [Future Work](#page-59-0) 00000  $OO$ Stephan Falke, Florian Merz, Carsten Sinz – [LLBMC](#page-0-0) May 27, 2010 May 27, 2010 19/19

00000000

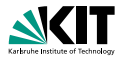

- Optimization of memory constraints
- Discharging of simple memory constraints using
	- **Rewriting**
	- Restricted linear arithmetic
	-
	- $\blacksquare$  (...)
- Iterative deepening of function inlining/loop unrolling  $\blacksquare$
- Modular verification
- Handling of system calls (strings, memory copy, etc.)

[Introduction](#page-1-0) [Software Bounded Model Checking](#page-14-0) [Logical Encoding](#page-37-0) [Demonstration](#page-57-0) [Future Work](#page-59-0) 00000  $OO$ Stephan Falke, Florian Merz, Carsten Sinz – [LLBMC](#page-0-0) May 27, 2010 May 27, 2010 19/19

00000000

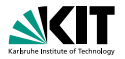

- Optimization of memory constraints
- Discharging of simple memory constraints using
	- **Rewriting**
	- Restricted linear arithmetic
	- Boolean simplification
	- $\blacksquare$  (...)
- Iterative deepening of function inlining/loop unrolling  $\blacksquare$
- Modular verification
- Handling of system calls (strings, memory copy, etc.)

[Introduction](#page-1-0) [Software Bounded Model Checking](#page-14-0) [Logical Encoding](#page-37-0) [Demonstration](#page-57-0) [Future Work](#page-59-0) 00000  $OO$ Stephan Falke, Florian Merz, Carsten Sinz – [LLBMC](#page-0-0) May 27, 2010 May 27, 2010 19/19

00000000

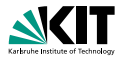

- Optimization of memory constraints
- Discharging of simple memory constraints using
	- **Rewriting**
	- Restricted linear arithmetic
	- **Boolean simplification**
	- $\blacksquare$  (...)
- Iterative deepening of function inlining/loop unrolling  $\blacksquare$
- Modular verification
- Handling of system calls (strings, memory copy, etc.)

[Introduction](#page-1-0) [Software Bounded Model Checking](#page-14-0) [Logical Encoding](#page-37-0) [Demonstration](#page-57-0) [Future Work](#page-59-0) 00000  $OO$ Stephan Falke, Florian Merz, Carsten Sinz – [LLBMC](#page-0-0) May 27, 2010 May 27, 2010 19/19

00000000

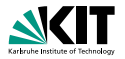

- Optimization of memory constraints
- Discharging of simple memory constraints using
	- **Rewriting**
	- Restricted linear arithmetic
	- **Boolean simplification**
	- $\blacksquare$  (...)
- Iterative deepening of function inlining/loop unrolling
- Modular verification
- Handling of system calls (strings, memory copy, etc.)

[Introduction](#page-1-0) [Software Bounded Model Checking](#page-14-0) [Logical Encoding](#page-37-0) [Demonstration](#page-57-0) [Future Work](#page-59-0) 00000  $OO$ Stephan Falke, Florian Merz, Carsten Sinz – [LLBMC](#page-0-0) May 27, 2010 May 27, 2010 19/19

00000000

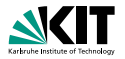

- Optimization of memory constraints
- Discharging of simple memory constraints using
	- **Rewriting**
	- Restricted linear arithmetic
	- **Boolean simplification**
	- $\blacksquare$  (...)
- Iterative deepening of function inlining/loop unrolling
- Modular verification
- Handling of system calls (strings, memory copy, etc.)

[Introduction](#page-1-0) [Software Bounded Model Checking](#page-14-0) [Logical Encoding](#page-37-0) [Demonstration](#page-57-0) [Future Work](#page-59-0) 00000  $OO$ Stephan Falke, Florian Merz, Carsten Sinz – [LLBMC](#page-0-0) May 27, 2010 May 27, 2010 19/19

00000000

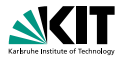

- Optimization of memory constraints
- Discharging of simple memory constraints using
	- **Rewriting**
	- Restricted linear arithmetic
	- **Boolean simplification**
	- $\blacksquare$  (...)
- Iterative deepening of function inlining/loop unrolling
- Modular verification
- Handling of system calls (strings, memory copy, etc.)

[Introduction](#page-1-0) [Software Bounded Model Checking](#page-14-0) [Logical Encoding](#page-37-0) [Demonstration](#page-57-0) [Future Work](#page-59-0) 00000  $OO$ Stephan Falke, Florian Merz, Carsten Sinz – [LLBMC](#page-0-0) May 27, 2010 May 27, 2010 19/19

00000000